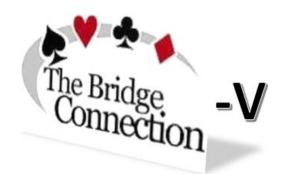

## Inquiring about opponents carding

The only supported way to do this is as follows, as mandated by ACBL:

• Click one of the opponent's player names

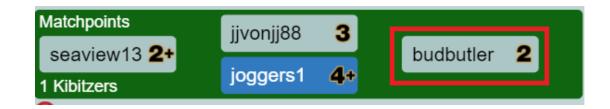

When you do that, the chat window will appear, like the following

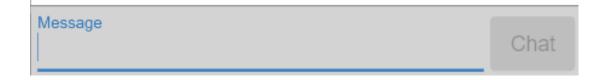

• Enter your question below Message

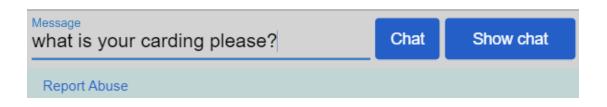

Notice the Chat button becomes active once you start to type and the magic word which should be used when asking anyone to do anything, please ③.

• Click **Chat** or press **Enter** to send the message.

You must do exactly as documented in the above and below as it is the only approach that dos does not provide unauthorized information to your partner.

| Asking what opponents' carding is               | Click an opponent's BBO name as shown<br>above when it is your turn to play to a<br>trick                            |
|-------------------------------------------------|----------------------------------------------------------------------------------------------------|
| Responding to a request for carding information | Give information in the private chat by clicking the BBO name of the requestor and responding in <b>Private</b> chat |

If any of the above is done in table chat, please call the Director as we need to know this has happened. It could influence the outcome of the board due to the transfer of unauthorized information.